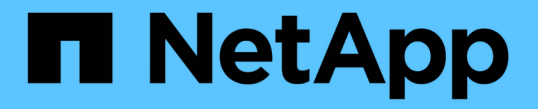

### マルチパートアップロードの処理 StorageGRID 11.8

NetApp March 19, 2024

This PDF was generated from https://docs.netapp.com/ja-jp/storagegrid-118/s3/operations-for-multipartuploads.html on March 19, 2024. Always check docs.netapp.com for the latest.

# 目次

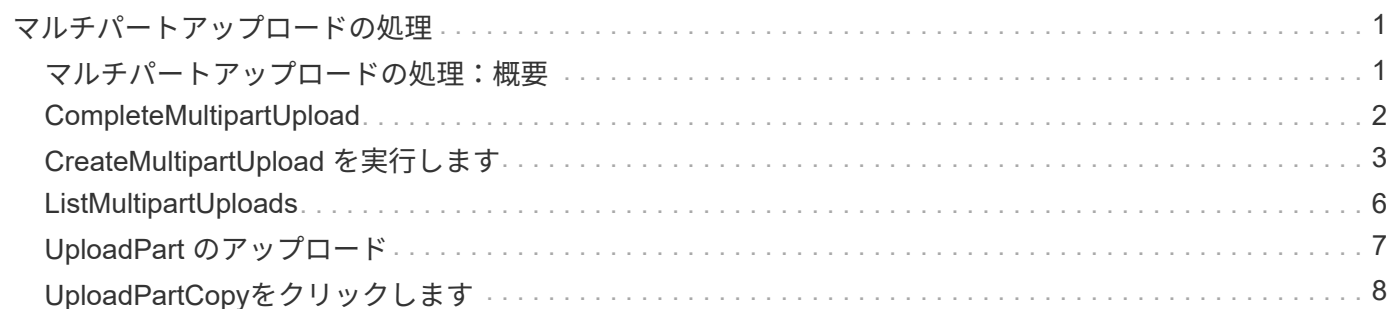

## <span id="page-2-0"></span>マルチパートアップロードの処理

### <span id="page-2-1"></span>マルチパートアップロードの処理:概要

このセクションでは、 StorageGRID でのマルチパートアップロードの処理のサポートに ついて説明します。

マルチパートアップロードのすべての処理に、次の条件と注意事項が適用されます。

- 1つのバケットに対して同時に実行するマルチパートアップロードの数が1、000を超えないようにしてく ださい。そのバケットに対するListMultipartUploadsのクエリで不完全な結果が返されることがあります。
- StorageGRID は、マルチパートに AWS のサイズ制限を適用します。S3 クライアントは次のガイドライ ンに従う必要があります。
	- マルチパートアップロードの各パートのサイズは 5MiB ( 5、 242 、 880 バイト) と 5GiB ( 5 、 368 、 709 、 120 バイト)の間にする必要があります。
	- 。最後の部分は 5MiB ( 5,242,880 バイト)より小さくできます。
	- 一般に、パーツサイズはできるだけ大きくする必要があります。たとえば、 100GiB オブジェクトの 場合、 5GB のパートサイズを使用します。各パートは固有のオブジェクトとみなされるため、大きな パートサイズを使用するとStorageGRID メタデータのオーバーヘッドが削減されます。
	- 5GB 未満のオブジェクトでは、マルチパートではないアップロードの使用を検討してください。
- ILMルールでBalancedまたはStrictが使用されている場合は、マルチパートオブジェクトの各パートの取り 込み時にILMが評価され、マルチパートアップロードの完了時にオブジェクト全体に対してILMが評価され ます。 ["](https://docs.netapp.com/ja-jp/storagegrid-118/ilm/data-protection-options-for-ingest.html)[取り込みオプション](https://docs.netapp.com/ja-jp/storagegrid-118/ilm/data-protection-options-for-ingest.html)["](https://docs.netapp.com/ja-jp/storagegrid-118/ilm/data-protection-options-for-ingest.html)。これがオブジェクトとパートの配置にどのように影響するかに注意する必 要があります。
	- S3マルチパートアップロードの実行中にILMが変更されると、マルチパートアップロードの完了時に オブジェクトの一部の部分が現在のILM要件を満たしていない可能性があります。正しく配置されてい ないパートはILMルールによる再評価の対象としてキューに登録され、あとで正しい場所に移動されま す。
	- パートに対して ILM を評価する際、 StorageGRID はオブジェクトのサイズではなくパートのサイズ でフィルタリングします。つまり、オブジェクト全体のILM要件を満たしていない場所にオブジェクト の一部を格納できます。たとえば、10GB以上のオブジェクトをすべてDC1に格納し、それより小さい オブジェクトをすべてDC2に格納するルールの場合、10パートのマルチパートアップロードの1GBの 各パートは取り込み時にDC2に格納されます。ただし、オブジェクト全体に対してILMが評価される と、オブジェクトのすべての部分がDC1に移動されます。
- マルチパートアップロードのすべての処理でStorageGRIDがサポートされます。 ["](https://docs.netapp.com/ja-jp/storagegrid-118/s3/consistency-controls.html)[整合性の値](https://docs.netapp.com/ja-jp/storagegrid-118/s3/consistency-controls.html)["](https://docs.netapp.com/ja-jp/storagegrid-118/s3/consistency-controls.html)。
- 必要に応じて、 ["](https://docs.netapp.com/ja-jp/storagegrid-118/s3/using-server-side-encryption.html)[サーバ側の暗号化](https://docs.netapp.com/ja-jp/storagegrid-118/s3/using-server-side-encryption.html)["](https://docs.netapp.com/ja-jp/storagegrid-118/s3/using-server-side-encryption.html) マルチパートアップロードの場合:SSE(StorageGRIDで管理される キーによるサーバ側の暗号化)を使用するには、を指定します x-amz-server-side-encryption CreateMultipartUpload要求の要求ヘッダーのみ。SSE-C(ユーザ指定のキーによるサーバ側の暗号化)を 使用するには、CreateMultipartUpload要求と後続の各UploadPart要求に同じ3つの暗号化キー要求ヘッダ ーを指定します。

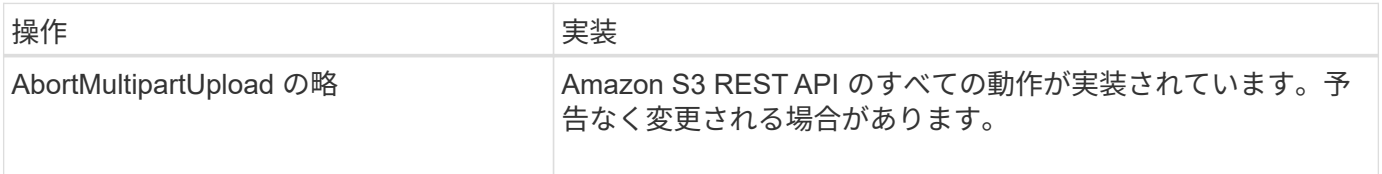

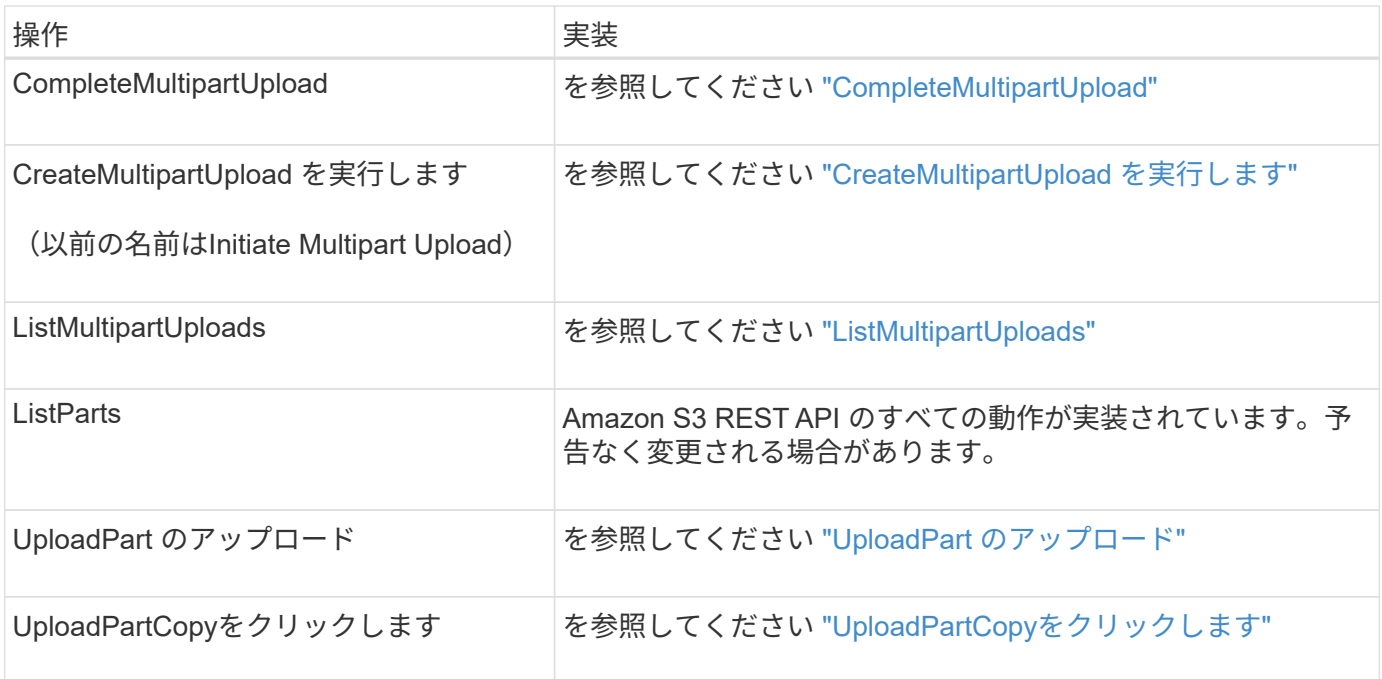

### <span id="page-3-0"></span>**CompleteMultipartUpload**

CompleteMultipartUpload処理は、以前にアップロードされたパートをアセンブルして、 オブジェクトのマルチパートアップロードを完了します。

#### 競合を解決します

同じキーに書き込む 2 つのクライアントなど、競合するクライアント要求は、「 latest-wins 」ベースで解決 されます。「 latest-wins 」評価は、 S3 クライアントが処理を開始するタイミングではなく、 StorageGRID システムが特定の要求を完了したタイミングで行われます。

#### 要求ヘッダー

。 x-amz-storage-class 要求ヘッダーがサポートされ、一致するILMルールでDual commitまた はBalancedに指定されている場合にStorageGRIDで作成されるオブジェクトコピーの数に影響します。 ["](https://docs.netapp.com/ja-jp/storagegrid-118/ilm/data-protection-options-for-ingest.html)[取り](https://docs.netapp.com/ja-jp/storagegrid-118/ilm/data-protection-options-for-ingest.html) [込みオプション](https://docs.netapp.com/ja-jp/storagegrid-118/ilm/data-protection-options-for-ingest.html)["](https://docs.netapp.com/ja-jp/storagegrid-118/ilm/data-protection-options-for-ingest.html)。

• STANDARD

(デフォルト) ILM ルールで Dual commit オプションが使用されている場合、または Balanced オプショ ンによって中間コピーが作成される場合に、デュアルコミットの取り込み処理を指定します。

• REDUCED\_REDUNDANCY

ILM ルールで Dual commit オプションが使用されている場合、または Balanced オプションによって中間 コピーが作成される場合に、シングルコミットの取り込み処理を指定します。

S3オブジェクトロックを有効にしてオブジェクトをバケットに取り込む場合は、を使用し ます REDUCED REDUNDANCY オプションは無視されます。古い準拠バケットにオブジェク トを取り込む場合は、を参照してください REDUCED\_REDUNDANCY オプションを指定する とエラーが返されます。StorageGRID では、常にデュアルコミットの取り込みが実行さ れ、コンプライアンス要件が満たされます。

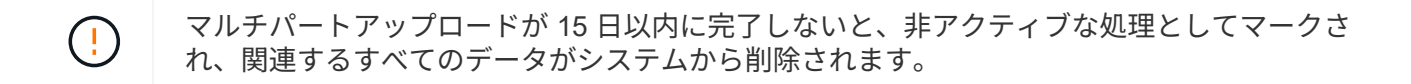

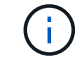

 $\bigcap$ 

。 ETag 返される値はデータのMD5サムではなく、のAmazon S3 APIの実装に従います ETag マルチパートオブジェクトの値。

#### バージョン管理

 $(i)$ 

マルチパートアップロードは、この処理で完了します。バケットでバージョン管理が有効になっている場合 は、マルチパートアップロードの完了後にオブジェクトのバージョンが作成されます。

バケットでバージョン管理が有効になっている場合は、一意です versionId は、格納されているオブジェク トのバージョンに対して自動的に生成されます。これ versionId は、を使用して応答としても返されます x-amz-version-id 応答ヘッダー。

バージョン管理が一時停止中の場合は、オブジェクトバージョンはnullで格納されます versionId また、null バージョンがすでに存在する場合は上書きされます。

バケットでバージョン管理が有効になっているときは、同じオブジェクトキーで同時に複数の マルチパートアップロードが実行されている場合でも、マルチパートアップロードが完了する たびに常に新しいバージョンが作成されます。バケットでバージョン管理が有効になっていな いときは、マルチパートアップロードの開始後に、同じオブジェクトキーで別のマルチパート アップロードが開始されて先に完了することがあります。バージョン管理が有効になっていな いバケットでは、最後に完了したマルチパートアップロードが優先されます。

レプリケーション、通知、またはメタデータ通知に失敗しました

マルチパートアップロードが行われるバケットでプラットフォームサービスが設定されている場合、関連する レプリケーション操作や通知操作が失敗してもマルチパートアップロードは正常に実行されます。

この状況が発生すると、 Total Events ( SMTT) のアラームがグリッドマネージャで生成されます。通知に 失敗した最後のオブジェクトについて、[Last Event]メッセージに「Failed to publish notifications for bucketnameobject key」と表示されます。(このメッセージを表示するには、 \* nodes \* > \* \_ Storage Node \* > \* Events \* を選択します。表の一番上にLast Eventが表示されます)。イベントメッセージは、にも表示されま す /var/local/log/bycast-err.log。

テナントでは、オブジェクトのメタデータまたはタグを更新することで、失敗したレプリケーションまたは通 知をトリガーできます。テナントでは、既存の値を再送信し、不要な変更を回避できます。

### <span id="page-4-0"></span>**CreateMultipartUpload** を実行します

CreateMultipartUpload(以前のInitiate Multipart Upload)処理は、オブジェクトのマルチ

パートアップロードを開始し、アップロードIDを返します。

。 x-amz-storage-class 要求ヘッダーがサポートされています。に送信された値 x-amz-storageclass StorageGRID が取り込み中にオブジェクトデータを保護する方法に影響し、StorageGRID システム (ILMで決定)に格納されるオブジェクトの永続的コピーの数には影響しません。

取り込まれたオブジェクトに一致するILMルールでStrictが使用されている場合 ["](https://docs.netapp.com/ja-jp/storagegrid-118/ilm/data-protection-options-for-ingest.html)[取り込みオプション](https://docs.netapp.com/ja-jp/storagegrid-118/ilm/data-protection-options-for-ingest.html)["](https://docs.netapp.com/ja-jp/storagegrid-118/ilm/data-protection-options-for-ingest.html)、 xamz-storage-class ヘッダーに影響はありません。

には次の値を使用できます x-amz-storage-class:

• STANDARD (デフォルト)

- \* Dual commit \*:ILMルールでDual commit取り込みオプションが指定されている場合は、オブジェク トが取り込まれるとすぐにそのオブジェクトの2つ目のコピーが作成されて別のストレージノードに分 散されます(デュアルコミット)。ILMが評価されると、StorageGRID はこれらの初期中間コピーが ルールの配置手順を満たしているかどうかを判断します。作成されていない場合は、新しいオブジェ クトコピーを別の場所に作成し、最初の中間コピーを削除しなければならないことがあります。
- \* Balanced \*:ILMルールでBalancedオプションが指定されていて、ルールで指定されたすべてのコピ ーをStorageGRID がすぐに作成できない場合、StorageGRID は2つの中間コピーを別 々 のストレージ ノードに作成します。

StorageGRID がILMルールに指定されたすべてのオブジェクトコピーをただちに作成できる場合(同 期配置)は、を参照してください x-amz-storage-class ヘッダーに影響はありません。

- REDUCED\_REDUNDANCY
	- \* Dual commit \*:ILMルールでDual commitオプションが指定されている場合、StorageGRIDはオブジ ェクトの取り込み時に中間コピーを1つ作成します(シングルコミット)。
	- \* Balanced \*:ILMルールでBalancedオプションが指定されている場合、StorageGRID は、ルールで指 定されたすべてのコピーをただちに作成できない場合にのみ中間コピーを1つ作成しま す。StorageGRID で同期配置を実行できる場合、このヘッダーは効果がありません。 。 REDUCED REDUNDANCY オプションは、オブジェクトに一致するILMルールで単一のレプリケートコ ピーが作成される場合に最適です。この場合は、を使用します REDUCED\_REDUNDANCY 取り込み処理 のたびに追加のオブジェクトコピーを不要に作成および削除する必要がなくなります。

を使用する REDUCED\_REDUNDANCY それ以外の場合は、このオプションは推奨されません。 REDUCED REDUNDANCY 取り込み中にオブジェクトデータが失われるリスクが高まります。たとえば、 ILM 評価の前にコピーが 1 つだけ格納されていたストレージノードに障害が発生すると、データが失われ る可能性があります。

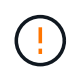

レプリケートコピーを一定期間に 1 つだけ作成すると、データが永続的に失われるリスクがあ ります。オブジェクトのレプリケートコピーが 1 つしかない場合、ストレージノードに障害が 発生したり、重大なエラーが発生すると、そのオブジェクトは失われます。また、アップグレ ードなどのメンテナンス作業中は、オブジェクトへのアクセスが一時的に失われます。

を指定します REDUCED\_REDUNDANCY オブジェクトの初回取り込み時に作成されるコピー数のみに影響しま す。オブジェクトがアクティブなILMポリシーで評価される際に作成されるオブジェクトのコピー数には影響 せず、StorageGRIDシステムでデータが格納される際の冗長性レベルが低下することもありません。

S3オブジェクトロックを有効にしてオブジェクトをバケットに取り込む場合は、を使用します REDUCED\_REDUNDANCY オプションは無視されます。古い準拠バケットにオブジェクトを取り 込む場合は、を参照してください REDUCED\_REDUNDANCY オプションを指定するとエラーが返 されます。StorageGRID では、常にデュアルコミットの取り込みが実行され、コンプライアン ス要件が満たされます。

次の要求ヘッダーがサポートされています。

• Content-Type

 $(i)$ 

• `x-amz-meta-`をクリックし、続けてユーザ定義のメタデータを含む名前と値のペアを作成します

ユーザ定義メタデータの名前と値のペアを指定する場合、一般的な形式は次のとおりです。

x-amz-meta-\_name\_: `value`

ILMルールの参照時間に\*[ユーザ定義の作成時間]\*オプションを使用する場合は、を使用する必要がありま す creation-time を、オブジェクトの作成時に記録されたメタデータの名前として指定します。例:

x-amz-meta-creation-time: 1443399726

の値 creation-time は、1970年1月1日からの秒数として評価されます。

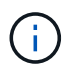

追加中です creation-time レガシー準拠が有効になっているバケットにオブジェクトを 追加する場合、ユーザ定義メタデータは許可されません。エラーが返されます。

• S3 オブジェクトロック要求のヘッダー:

- x-amz-object-lock-mode
- x-amz-object-lock-retain-until-date
- x-amz-object-lock-legal-hold

これらのヘッダーがない状態で要求を送信した場合、バケットのデフォルトの保持設定を使用して、 オブジェクトバージョンの retain-date が計算されます。

["S3 REST API](https://docs.netapp.com/ja-jp/storagegrid-118/s3/use-s3-api-for-s3-object-lock.html)[を使用して](https://docs.netapp.com/ja-jp/storagegrid-118/s3/use-s3-api-for-s3-object-lock.html)[S3](https://docs.netapp.com/ja-jp/storagegrid-118/s3/use-s3-api-for-s3-object-lock.html)[オブジェクトロックを](https://docs.netapp.com/ja-jp/storagegrid-118/s3/use-s3-api-for-s3-object-lock.html)[設](https://docs.netapp.com/ja-jp/storagegrid-118/s3/use-s3-api-for-s3-object-lock.html)[定します](https://docs.netapp.com/ja-jp/storagegrid-118/s3/use-s3-api-for-s3-object-lock.html)["](https://docs.netapp.com/ja-jp/storagegrid-118/s3/use-s3-api-for-s3-object-lock.html)

• SSE 要求ヘッダー:

- x-amz-server-side-encryption
- x-amz-server-side-encryption-customer-key-MD5
- x-amz-server-side-encryption-customer-key
- x-amz-server-side-encryption-customer-algorithm

[サーバ側の暗号化を行うための要求ヘッダー]

サーバ側の暗号化を行うための要求ヘッダー

マルチパートオブジェクトをサーバ側の暗号化で暗号化するには、次の要求ヘッダーを使用します。SSE オ プションと SSE-C オプションを同時に指定することはできません。

- **SSE**: StorageGRIDによって管理される一意のキーでオブジェクトを暗号化する場合 は、CreateMultipartUpload要求で次のヘッダーを使用します。UploadPart要求でこのヘッダーを指定しな いでください。
	- x-amz-server-side-encryption
- \* SSE-C \*:指定および管理する一意のキーでオブジェクトを暗号化する場合は、CreateMultipartUpload 要求(および後続の各UploadPart要求)でこれら3つのヘッダーをすべて使用します。
	- x-amz-server-side-encryption-customer-algorithm:指定します AES256。
	- x-amz-server-side-encryption-customer-key:新しいオブジェクトの暗号化キーを指定しま す。
	- x-amz-server-side-encryption-customer-key-MD5:新しいオブジェクトの暗号化キーのMD5 ダイジェストを指定します。

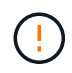

ÎΓ.

指定した暗号化キーが格納されることはありません。暗号化キーを紛失すると、対応するオブ ジェクトが失われます。ユーザ指定のキーを使用してオブジェクトデータを保護する前に、の 考慮事項を確認してください ["](https://docs.netapp.com/ja-jp/storagegrid-118/s3/using-server-side-encryption.html)[サーバ側の暗号化を使用する](https://docs.netapp.com/ja-jp/storagegrid-118/s3/using-server-side-encryption.html)["](https://docs.netapp.com/ja-jp/storagegrid-118/s3/using-server-side-encryption.html)。

サポートされない要求ヘッダーです

次の要求ヘッダーはサポートされていません XNotImplemented

• x-amz-website-redirect-location

#### バージョン管理

マルチパートアップロードは、アップロードの開始、アップロードのリストの表示、パートのアップロード、 アップロードしたパートのアセンブル、およびアップロードの完了の個別の処理に分けられま す。CompleteMultipartUpload処理が実行されると、オブジェクトが作成されます(該当する場合はバージョ ン管理されます)。

#### <span id="page-7-0"></span>**ListMultipartUploads**

ListMultipartUploads処理を実行すると、バケットで実行中のマルチパートアップロード がリストされます。

次の要求パラメータがサポートされています。

- encoding-type
- key-marker
- max-uploads
- prefix
- upload-id-marker
- Host
- Date
- Authorization

バージョン管理

マルチパートアップロードは、アップロードの開始、アップロードのリストの表示、パートのアップロード、 アップロードしたパートのアセンブル、およびアップロードの完了の個別の処理に分けられま す。CompleteMultipartUpload処理が実行されると、オブジェクトが作成されます(該当する場合はバージョ ン管理されます)。

### <span id="page-8-0"></span>**UploadPart** のアップロード

UploadPart処理は、オブジェクトのマルチパートアップロード内のパートをアップロー ドします。

サポートされる要求ヘッダー

次の要求ヘッダーがサポートされています。

- Content-Length
- Content-MD5

サーバ側の暗号化を行うための要求ヘッダー

CreateMultipartUpload要求にSSE-C暗号化を指定した場合は、各UploadPart要求に次の要求ヘッダーも含める 必要があります。

- x-amz-server-side-encryption-customer-algorithm:指定します AES256。
- x-amz-server-side-encryption-customer-key:CreateMultipartUpload要求で指定したものと同 じ暗号化キーを指定します。
- x-amz-server-side-encryption-customer-key-MD5:CreateMultipartUpload要求で指定したMD5 ダイジェストと同じMD5ダイジェストを指定します。

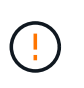

指定した暗号化キーが格納されることはありません。暗号化キーを紛失すると、対応するオブ ジェクトが失われます。ユーザ指定のキーを使用してオブジェクトデータを保護する前に、の 考慮事項を確認してください ["](https://docs.netapp.com/ja-jp/storagegrid-118/s3/using-server-side-encryption.html)[サーバ側の暗号化を使用します](https://docs.netapp.com/ja-jp/storagegrid-118/s3/using-server-side-encryption.html)["](https://docs.netapp.com/ja-jp/storagegrid-118/s3/using-server-side-encryption.html)。

#### バージョン管理

マルチパートアップロードは、アップロードの開始、アップロードのリストの表示、パートのアップロード、 アップロードしたパートのアセンブル、およびアップロードの完了の個別の処理に分けられま

す。CompleteMultipartUpload処理が実行されると、オブジェクトが作成されます(該当する場合はバージョ ン管理されます)。

### <span id="page-9-0"></span>**UploadPartCopy**をクリックします

UploadPartCopy操作は、データソースとして既存のオブジェクトからデータをコピーす ることによって、オブジェクトの一部をアップロードします。

UploadPartCopy処理は、Amazon S3 REST APIのすべての動作で実装されます。予告なく変更される場合が あります。

この要求は、で指定されたオブジェクトデータの読み取りと書き込みを行います x-amz-copy-sourcerange StorageGRID システム内で実行する。

次の要求ヘッダーがサポートされています。

- x-amz-copy-source-if-match
- x-amz-copy-source-if-none-match
- x-amz-copy-source-if-unmodified-since
- x-amz-copy-source-if-modified-since

サーバ側の暗号化を行うための要求ヘッダー

CreateMultipartUpload要求にSSE-C暗号化を指定した場合は、各UploadPartCopy要求に次の要求ヘッダーも 含める必要があります。

- x-amz-server-side-encryption-customer-algorithm:指定します AES256。
- x-amz-server-side-encryption-customer-key:CreateMultipartUpload要求で指定したものと同 じ暗号化キーを指定します。
- x-amz-server-side-encryption-customer-key-MD5:CreateMultipartUpload要求で指定したMD5 ダイジェストと同じMD5ダイジェストを指定します。

ソースオブジェクトがユーザ指定のキー(SSE-C)を使用して暗号化されている場合は、オブジェクトを復号 化してコピーできるように、UploadPartCopy要求に次の3つのヘッダーを含める必要があります。

- x-amz-copy-source-server-side-encryption-customer-algorithm:指定します AES256。
- x-amz-copy-source-server-side-encryption-customer-key:ソースオブジェクトの作成時に指 定した暗号化キーを指定します
- x-amz-copy-source-server-side-encryption-customer-key-MD5:ソースオブジェクトの作成 時に指定したMD5ダイジェストを指定します。

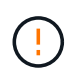

指定した暗号化キーが格納されることはありません。暗号化キーを紛失すると、対応するオブ ジェクトが失われます。ユーザ指定のキーを使用してオブジェクトデータを保護する前に、の 考慮事項を確認してください ["](https://docs.netapp.com/ja-jp/storagegrid-118/s3/using-server-side-encryption.html)[サーバ側の暗号化を使用します](https://docs.netapp.com/ja-jp/storagegrid-118/s3/using-server-side-encryption.html)["](https://docs.netapp.com/ja-jp/storagegrid-118/s3/using-server-side-encryption.html)。

マルチパートアップロードは、アップロードの開始、アップロードのリストの表示、パートのアップロード、 アップロードしたパートのアセンブル、およびアップロードの完了の個別の処理に分けられま す。CompleteMultipartUpload処理が実行されると、オブジェクトが作成されます(該当する場合はバージョ ン管理されます)。

Copyright © 2024 NetApp, Inc. All Rights Reserved. Printed in the U.S.このドキュメントは著作権によって保 護されています。著作権所有者の書面による事前承諾がある場合を除き、画像媒体、電子媒体、および写真複 写、記録媒体、テープ媒体、電子検索システムへの組み込みを含む機械媒体など、いかなる形式および方法に よる複製も禁止します。

ネットアップの著作物から派生したソフトウェアは、次に示す使用許諾条項および免責条項の対象となりま す。

このソフトウェアは、ネットアップによって「現状のまま」提供されています。ネットアップは明示的な保 証、または商品性および特定目的に対する適合性の暗示的保証を含み、かつこれに限定されないいかなる暗示 的な保証も行いません。ネットアップは、代替品または代替サービスの調達、使用不能、データ損失、利益損 失、業務中断を含み、かつこれに限定されない、このソフトウェアの使用により生じたすべての直接的損害、 間接的損害、偶発的損害、特別損害、懲罰的損害、必然的損害の発生に対して、損失の発生の可能性が通知さ れていたとしても、その発生理由、根拠とする責任論、契約の有無、厳格責任、不法行為(過失またはそうで ない場合を含む)にかかわらず、一切の責任を負いません。

ネットアップは、ここに記載されているすべての製品に対する変更を随時、予告なく行う権利を保有します。 ネットアップによる明示的な書面による合意がある場合を除き、ここに記載されている製品の使用により生じ る責任および義務に対して、ネットアップは責任を負いません。この製品の使用または購入は、ネットアップ の特許権、商標権、または他の知的所有権に基づくライセンスの供与とはみなされません。

このマニュアルに記載されている製品は、1つ以上の米国特許、その他の国の特許、および出願中の特許によ って保護されている場合があります。

権利の制限について:政府による使用、複製、開示は、DFARS 252.227-7013(2014年2月)およびFAR 5252.227-19(2007年12月)のRights in Technical Data -Noncommercial Items(技術データ - 非商用品目に関 する諸権利)条項の(b)(3)項、に規定された制限が適用されます。

本書に含まれるデータは商用製品および / または商用サービス(FAR 2.101の定義に基づく)に関係し、デー タの所有権はNetApp, Inc.にあります。本契約に基づき提供されるすべてのネットアップの技術データおよび コンピュータ ソフトウェアは、商用目的であり、私費のみで開発されたものです。米国政府は本データに対 し、非独占的かつ移転およびサブライセンス不可で、全世界を対象とする取り消し不能の制限付き使用権を有 し、本データの提供の根拠となった米国政府契約に関連し、当該契約の裏付けとする場合にのみ本データを使 用できます。前述の場合を除き、NetApp, Inc.の書面による許可を事前に得ることなく、本データを使用、開 示、転載、改変するほか、上演または展示することはできません。国防総省にかかる米国政府のデータ使用権 については、DFARS 252.227-7015(b)項(2014年2月)で定められた権利のみが認められます。

#### 商標に関する情報

NetApp、NetAppのロゴ、<http://www.netapp.com/TM>に記載されているマークは、NetApp, Inc.の商標です。そ の他の会社名と製品名は、それを所有する各社の商標である場合があります。